Choosing variables or features for

5 55 <sup>00</sup><sup>0</sup> ( ( ))) )))

require and hapes useful in salastica

lla ina comparatura de comparato de la comparatura de la comparato de la comparato de la comparato de la compa

- - - 2 2 <sup>2</sup> - - - 3 3 5 55

fannach i am canail ffancanach a bhuilean bha

 $\mathbf{r} \cdot \mathbf{r}$ 

the the second contract the second second second the second second second second second second second second second second second second second second second second second second second second second second second second s

 $\blacksquare$ 

 $\frac{1}{2}$  .  $\frac{1}{2}$  .  $\frac{1$ 

<sup>&</sup>gt;

\_\_\_\_\_\_ **一个人的人,我们也不能在这里的人,我们也不能在这里的人,我们也不能在这里的人,我们也不能在这里的人,我们也不能在这里** and the contract of the contract of the contract of the contract of the contract of the contract of the contract of the contract of the contract of the contract of the contract of the contract of the contract of the contra

' '  $\mathsf{on}$  . The set of  $\mathsf{on}$ 

 $\sim$  . The contract of the contract of the contract of the contract of the contract of the contract of the contract of the contract of the contract of the contract of the contract of the contract of the contract of the co

the contract of the contract of the contract of the contract of the contract of the contract of the contract of

 $\bullet$  Other variables may have little or no

 $\cap$  r

is a contract of the second contract of the second contract of the second contract of the second contract of the second contract of the second contract of the second contract of the second contract of the second contract o

 <sup>7</sup>

n = :

and the contract of the contract of the contract of the contract of the contract of the contract of the contract of the contract of the contract of the contract of the contract of the contract of the contract of the contra

• Find  $q < p$  new variables which are

 

the contract of the contract of the contract of the contract of the contract of the contract of the contract of

 $\sim$  1.0  $\sim$  1.0  $\sim$  

 $\sim$  100  $\sim$  100  $\sim$  100  $\sim$  100  $\sim$  100  $\sim$  100  $\sim$  100  $\sim$  100  $\sim$  100  $\sim$  100  $\sim$  100  $\sim$ 

the contract of the contract of the contract of the contract of the contract of the contract of - - - - - -

the control of the control of 

\_\_\_\_\_ The contract of the contract of the contract of the contract of the contract of the contract of the contract of

better a job at discrimination. One

 

 $\blacksquare$  . The contract of the contract of the contract of the contract of the contract of the contract of the contract of the contract of the contract of the contract of the contract of the contract of the contract of the 

 

the contract of the contract of the contract of the contract of the contract of the contract of the contract of

t of in-<br>veen the<br>' 

the contract of the contract of the contract of the contract of the contract of the contract of the contract of

\_\_\_\_\_\_

 \_\_\_\_\_ or no<br>I

\_\_\_\_\_\_ **Contract Contract Contract Contract Contract** 

| =<br>|

 $or$   $\qquad$ or and the set of  $\mathcal{L}$ 

n. One Experience and the contract of the contract of the contract of the contract of the contract of the contract of

ova -

. . . . . . . .

-- --5401 • Some variables may have a lot of in-

Lecture 38

December 7, 2005

Christopher Bingham Instructor (1999) - 1999 - 1999 - 1999 - 1999 - 1999 - 1999 - 1999 - 1999 - 1999 - 1999 - 1 ! 612-625-1024 • Select a subset of variables, or

--#\$ ? 6 -6 http://www.stat.umn.edu/~kb/classes/5401

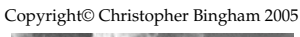

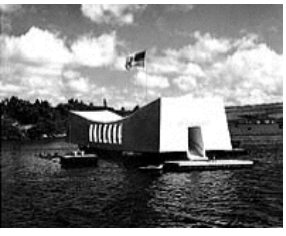

Statistics 5401 Lecture 38 December 7, 2005

Statistics 5401 Lecture 38 December 7, 2005

considered to the second line of the second contract of the second contract of the second contract of the second contract of the second contract of the second contract of the second contract of the second contract of the s

  - -

• Seek <u>non-linear functions</u> of one or

 rimination. One<br>related to <u>MANOVA</u>

This is hourder and is not consumed became sanna unnioblas to usa in slossifisction

**Variable Selection** The process is simple and should remi ction **the process is simple and should remind**  @ - ? @ tests in MANOVA lotter to the State State State State State State State State State State State State State St

2

=-- 6:-

estable and the set of the set of the set of the set of the set of the set of the set of the set of the set of and is very similar to step-child that if for the sequential F-tests<br>ble selection in regression  $\pm$  0.00  $\pm$  0.000  $\pm$  0.1  $\pm$  0.000  $\pm$  0.1  $\pm$  0.000  $\pm$  0.000  $\pm$  0.000  $\pm$  0.000  $\pm$  0.000  $\pm$  0.000  $\pm$  0.000  $\pm$  0.000  $\pm$  0.000  $\pm$  0.000  $\pm$  0.000  $\pm$  0.000  $\pm$  0.000  $\pm$  0.000  $\pm$  0.000  $\pm$  0 It differs from sequential F-tests<br>because the order is not pre-determined<br>. the contract of the contract of the contract of the contract of the contract of the contract of the contract o and the contract of the contract of the contract of the contract of the contract of the contract of the contract of the contract of the contract of the contract of the contract of the contract of the contract of the contra @ -- the contract of the contract of the contract of the contract of the contract of the contract of the contract of :

### $\mathbf{v}$ ,  $\mathbf{v}$ ,  $\blacksquare$  When should you stop? '4 4  $OD?$  $OD$  ?

waaklaa ahaah "awl". Van bhaa kalaa - 15 1156 - 57 1111 - 68 111 - 69 11 - 69 11 - 60 11 - 60 11 - 60 11 - 60 1 ables that may not be used. Naive approach: Stop when the largest F that may not be used. The state of the conventional F-<br>is not "significant" by a conventional F- n bring test.<br>r is political "signal" by a sopuspicped  $\Gamma$ rgest F<br>Der \_\_\_\_ where the contract of the contract of the contract of the contract of the contract of the contract of tF<br>F ta kan berasal dan berasal dari berasal dan berasal dari berasal dan berasal dan berasal dari berasal dan beras test. 

the largest <u>among-groups FU.</u> already j-1 covariates, reducing the variable (say,  $\mathsf{x}^{\scriptscriptstyle(1)}$ ) brought  $\qquad$  . When  $\mathsf{x}^{\scriptscriptstyle(1)}$  is to be selected there are among-groups  $F^{(2)}$  in  $\overline{ANACOVA}$  person would stop when  $F^{(j)} < F_{g^{-1,N-g-j+1}}(\alpha)$ <br>as covariate or its P-value >  $\alpha$ . coriginal  $f_e = N - g$  by j - 1. So the naive the  $\overline{\phantom{a}}$  or its P-value  $> \alpha$ . .<br>n x<sup>(j)</sup> is to be selected there are  $\mathcal{L}(\mathbf{0})$  denotes the contract of the space of  $\mathbf{0}$  $\blacksquare$  . The contract of the contract of the contract of the contract of the contract of the contract of the contract of the contract of the contract of the contract of the contract of the contract of the contract of the je po svoje predstavlja i po svoje predstavlja i po svoje predstavlja i po svoje predstavlja i po svoje predst in the contract of the contract of the contract of the contract of the contract of the contract of the contract of the contract of the contract of the contract of the contract of the contract of the contract of the contrac

mong-groups  $F^{(k)}$  in ANACOVA with  $x^{(1)}$ . doesn't have the F-distribution. Yet this t the largest of several F-statistics and the large of the largest of several F-statistics and er the same computer programs do. or its r-value > &.<br>This *cannot* be appropriate because F<sup>(j)</sup> is The contract of the contract of the contract of the contract of the contract of @ -distribution. Yet this<br>-<sup>=</sup> -The contract of the contract of the contract of the contract of the contract of the contract of the contract of  $\blacksquare$ 

1

This is usually be as a sequential  $\Gamma$  and  $\Gamma$  and  $\Gamma$  a administration and in concernation for about the communication of the communication of the communication of the ually based on <u>sequential F</u> you of sequential F tests in MANOVA<br>and is very similar to step- it differs from sequential F-tests

Forward selection: At any stage there but is guided bu th 

- $\bullet$  "in" variables to be used to classify
- "out" variables that may not be used. The same of the study when  $\sim$  is not "significant" by a co

 $\frac{1}{2}$   $\frac{1}{2}$   $\frac{1}{2}$ 

- 1. The first variable (say, x<sup>(1)</sup>) brought when x<sup>32</sup> is to be selected the - -" -
- 2. The next variable "in" (sau  $x^{(2)}$ ) has the  $\frac{1}{x^{(2)}+1}$  is the  $\frac{1}{x^{(2)}+1}$  is the substitution of  $\frac{1}{x^{(2)}+1}$  is the substitution of  $\frac{1}{x^{(2)}+1}$  is the substitution of  $\frac{1}{x^{(2)}+1}$  is the substituti  $\frac{1}{2}$  among-groups  $F^{(2)}$  in  $\frac{\text{ANACOVA}}{\text{ANACOVA}}$  for some world stop whom the set of g-1,N-g-
- ...<br>k Next variable "in" (sau x<sup>(k)</sup>) has largest the largest of several  $\mathbf{F}^{(k)}$  is ANACOVA with  $\mathbf{F}^{(l)}$  doesn't be a distribution among-groups F```in ANACOV<br>x<sup>(2)</sup> x<sup>(k-1)</sup>as covariates

of the  $p - i + 1$  F-statistics associated  $p = p + i + j$ الله الله الله الله له الله الكلمة الله عنه عنه الله عنه الله عنه منه منه الله عنه الله عنه الأحداث  $\mathcal{L}_{\text{c}}$  , and the model then proposed was the set of the set of  $\mathcal{L}_{\text{c}}$  . Hence, the set of  $\mathcal{L}_{\text{c}}$  $\blacksquare$  the preseding to  $\blacksquare$  $\begin{array}{c} \n\text{where } \mathsf{p} = \mathsf{p} + \mathsf{p} = \mathsf{S} \text{ and } \mathsf{S} \text{ is the same value of } \mathsf{p} \text{ and } \mathsf{S} \text{ is the same value of } \mathsf{S} \text{ is the same value of } \mathsf{S} \text{ is the same value of } \mathsf{S} \text{ is the same value of } \mathsf{S} \text{ is the same value of } \mathsf{S} \text{ is the same value of } \mathsf{S} \text{ is the same value of } \mathsf{S} \text{ is the same value of } \mathsf{S} \text{ is the same value of } \mathsf{S} \text{ is the same value$ with the  $p - (j - 1)$  "out variables".

K = p - j + 1. This leads to the stopping <sub>tic you would get i</sub>  $\mathbf{S}$  and  $\mathbf{S}$  are  $\mathbf{S}$  and  $\mathbf{S}$  are  $\mathbf{S}$  and  $\mathbf{S}$  are  $\mathbf{S}$  and  $\mathbf{S}$  are  $\mathbf{S}$  and  $\mathbf{S}$  are  $\mathbf{S}$  and  $\mathbf{S}$  are  $\mathbf{S}$  and  $\mathbf{S}$  are  $\mathbf{S}$  and  $\mathbf{S}$  are  $\mathbf{S}$  and

 -

$$
F^{(j)} < F_{g-1,N-g-j+1}(\alpha/K) = F_{g-1,N-g-j+1}(\alpha/(p-j+1))
$$
\nWhen the smallest such F is "small".

 -

$$
(p-j+1) * cumF(F_j, g-1, N-g-j, upper:T) > \alpha
$$

 $\blacksquare$ )) (  $\blacksquare$  )) (  $\blacksquare$ 

uou are selecting the largest this starts with all variables "in" and  $\mathbf{v}$  is the condition of the contraction of the contract of  $\mathbf{v}$ a construction of the construction of the construction of the construction of the construction of the construction of the construction of the construction of the construction of the construction of the construction of the  - 6 "in" and<br>" n" and<br>'*."* ten and a structure of the structure of the structure of the structure of the structure of the structure of th

At each step do the following: the state of the state of the state of the state of the state of the state of t

 $\frac{125}{12}$  by For each "in" x. compute the F-statis-<br>topping tic uou would get in an ANACOVA of x.  $\overline{ }$  -statisdiscussion of the contract of the contract of the contract of the contract of the contract of the contract of  $\blacksquare$  . The set of the set of the set of the set of the set of the set of the set of the set of the set of the set of the set of the set of the set of the set of the set of the set of the set of the set of the set of the \_\_\_\_ the contract of the contract of the contract of the contract of the contract of the contract of the contract of  $\overline{\phantom{a}}$ ....L all the athene "in" contables as  $\blacksquare$  <sup>6</sup> and the contract of the contract of the contract of the contract of the contract of the contract of the contract of the contract of the contract of the contract of the contract of the contract of the contract of the contra ■ 1999年1月11日 - 1999年1月11日 - 1999年1月11日 - 1999年1月1日 - 1999年1月1日 - 1999年1月1日 - 1999年1月1日 - 1999年1月1日 - 1999年1月1日

 6-Bonferronizing P-values, enough", make the corresponding ,我们就是一个人的人,我们就是一个人的人,我们就是一个人的人,我们就是一个人的人,我们就是一个人的人,我们就是一个人的人,我们就是一个人的人,我们就是一个人的人 P-values, variable an "out" variable. the contract of the contract of the contract of the contract of the contract of the contract of the contract of and the contract of the contract of the contract of the contract of the contract of the contract of the contract of and the contract of the contract of the contract of the contract of the contract of the contract of the contract of the contract of the contract of the contract of the contract of the contract of the contract of the contra **一个人的**是,我们的人们就会在这里的人们,我们就会在这里的人们,我们就会在这里的人们,我们就会在这里,我们就会在这里,我们就会在这里,我们就会在这里,我们就会 ponding<br>:

### $\blacksquare$   $\blacksquare$   $\blacks$  $OD?$  $OD$  ?

 - This is less clear than for forward vari-<br>able selection  $\mathbf{r}$  . The contract of the contract of the contract of the contract of the contract of the contract of the contract of the contract of the contract of the contract of the contract of the contract of the contract of th 

However, to avoid moving "out" a variable<br>''  $\frac{1}{2}$   $\frac{1}{2}$  to avoid moving "out" a variable <sup>6</sup> the contract of the contract of the contract of the contract of the contract of the contract of the contract of riable<br>. the contract of the contract of the once it was out luou should Bonferronize F-tests by K = j + 1, when there j "out" ,我们就是一个人的人,我们就是一个人的人,我们就是一个人的人,我们就是一个人的人,我们就是一个人的人,我们就是一个人的人,我们就是一个人的人,我们就是一个人的人 variables.  $\blacksquare$ 

6

Statistics 5401 Lecture 38 December 7, 2005

 $\mathcal{L}_{\mathcal{L}}$  . and the measures  $\mathcal{L}_{\mathcal{L}}$ daentervar() and daremovevar() for compared the condensation of the data data data of the data of the data of t forward and backward variable selection  $\frac{1000 \text{ Hz}}{8(5-22) \text{ kg}}$  is detailed

5

## ; - dastepsetup()-

Cmd> dastepsetup("y=place") # Specify a manova() model Model: "y=place" No variables are "in"" **All are out** F(5,23) to enter **One value for each out variable** X1 X2 X3 X4 X5 X6 F 1.634 7.106 6.167 9.4871 15.955 5.5159 P 0.19092 0.00037799 0.00091664 5.1538e-05 8.0816e-07 0.0017625

has a series of the contract of the contract of the contract of the contract of the contract of the contract o e variable with the largest F is x5.  $\,$ After Bonferronizing by 6, its P-value  $\widetilde{\cdot}$  and the state we stop ending up  $\cdot$ , 1 0<sup>-6</sup> co it chould be brought "in" using daentervar():

Cmd> daentervar(5) # or daentervar(X5) Model: "y=place" F(5,23) to delete **One "in" variable for each F to delete** X5 **The "in" variable** F 15.955 **F and P to delete are same as F and P** F(9,23) COUCLER **The "in" variable**<br>
F 15.955 **F** and P to delete are same as F and P<br>
P 8.0816e-07 **to enter on previous step** F(5,22) to enter **There are now five "Outs'**  X1 X2 X3 X4 X6 F 1.706 2.287 5.4726 1.3002 4.8554 P 0.1751 0.081141 0.002023 0.29983 0.0038356

The largest F is for x3. After Bonferron-<br>  $\frac{1}{2}$ izing bu 5 the P-value is  $5 \times 0.002023 =$ After Deefscher ron-<br>, i:d!:#id: X3-8 01 lioli stop here that the contract of the contract of the contract of the contract of the contract of the contract of the contract of the contract of the contract of the contract of the contract of the contract of the co

7

Statistics 5401 Lecture 38 December 7, 2005

dastepsetup(), Let's go on and bring x3 in.

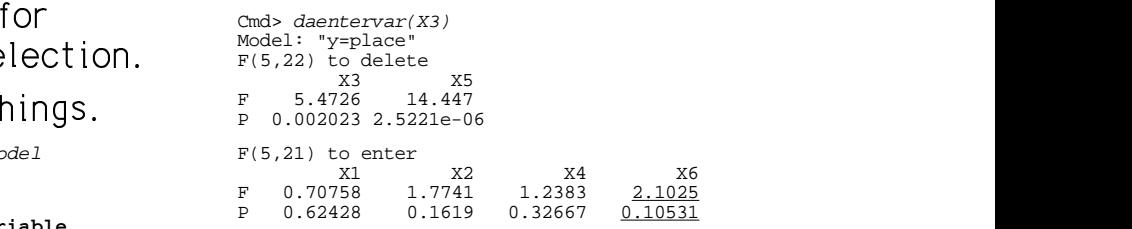

 too large to go on. The largest F is for x6, but even without  $D$  on one in g, i.o. value (. 1999), i.e. its P-value (.10531) is<br><sup>on</sup> 

 $\tilde{H}$  . Thus this is where we stop, ending up with x, and x, as the the variables to use that in the state in the variables to use that  $\sim$ -- the contract of the contract of the contract of the contract of the contract of the contract of the contract of  $\sim$   $\sim$   $\sim$   $\sim$   $\sim$   $\sim$  $\blacksquare$ 

Statistics 5401 Lecture 38 December 7, 2005 =G8 7-8 dastepsetup(allin:T): Cmd> dastepsetup(allin:T) Model: "y = 1+place" F(5,18) to delete **All are "in"** X1 X2 X3 X4 X5 X6 F 0.80459 0.80661 2.8089 3.7369 3.6682 4.9204 P 0.5611 0.55981 0.047934 0.017008 0.018304 0.0051716 <sup>K</sup> The excellent Le reservée OO 4 FOU ... the Bandas County of the Hotel Hotel Hotel Hotel Hotel Hotel Hotel Hotel Ho All variables are "in" @" " :
8 : <sup>7</sup> \$ "7 6 - :
! 7 dP\$"6d - - X3 .5611 > .05 so you should <u>remove</u> x1 Cmd> daremovevar(1) # so remove it Model: "y = 1+place" F(5,19) to delete X2 X3 X4 X5 X6 **"Ins"** F 1.9659 2.2635 2.9273 2.882 4.3208 P 0.13036 0.089633 0.040006 0.042206 0.0085525  $F(5,18)$  to enter<br>x1 X1 "**Out"** F 0.80459 **F and P to enter are same as F and P** -0.5611 **to delete at previous stage** F(5,20) to delete F(5,19) to enter F(5,20) to enter

Cmd> 2\*0.13036 (1) 0.26072

0.26072 > .05 so <u>remove</u> x2.

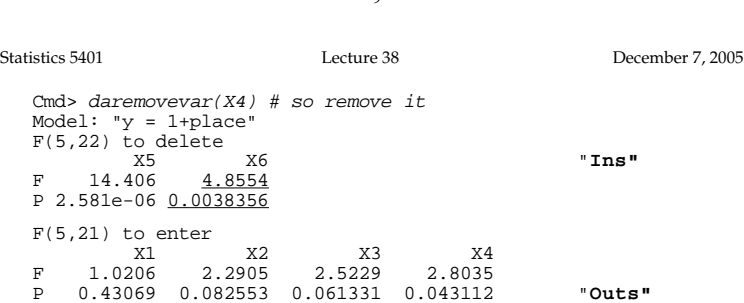

 $\alpha$ 

<sub>p</sub> 0.43069 0.082553 0.061331 0.043112 "outs"<br>dures in an <u>up-dow</u><br>The smallest F to delete is for x6. Its dures in an up-dow Bonferronized P-value is 5×.00383 = • Start either with all variables "in" or x6. Its Bonferronized P-value is 5×.00383 = start ettner with all valls<br>all variables "out"  $0.0192 < .05$ , so, with  $\alpha$  = .05 you should the forward or backwards steps of the state of the steps of the steps of the steps of the steps of the steps of the steps of the steps of the steps of the steps of the steps of t remove x6 but should stop. The second ward or back was

like forward selection this ends up with  $\qquad \qquad \circ \qquad \qquad \dots \qquad \dots \qquad \dots \qquad \dots$ two variables – However this pair is not – the same as the pair x3 and x5 selected hiable can be removed. The same as the pair x3 and x5 selected himidal by the forward method. They do have x5 <u>If so,</u> remove the variable with<br>.  $\blacksquare$ 

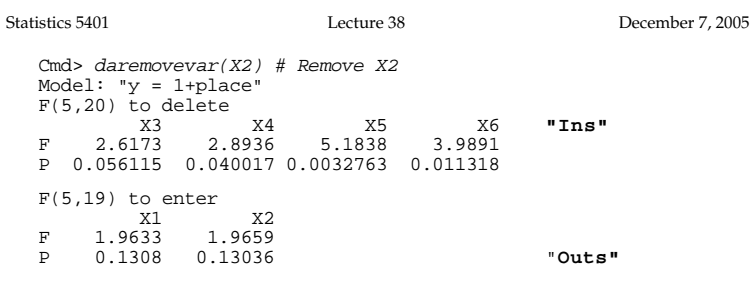

<sup>H</sup> --@7- "**Outs"** -<sup>6</sup> X3d:: <u>je predsjednik kandidat i svjetski kandidat i svjetski kandidat i svjetski kandidat i svjetski kandidat i svje</u>

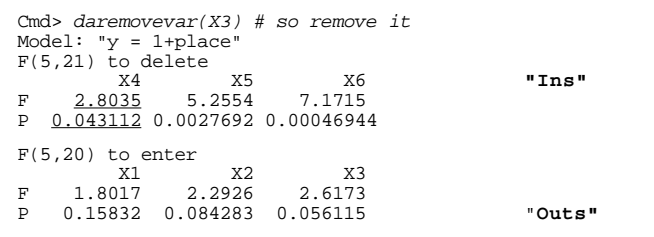

 $\frac{3}{2}$  Bonferronized P-value is 4×.043 = 0.172<br>bonferronized P-value is 4×.043 = 0.172<br>bonferronized P-value is 4×.043 = 0.172 <sup>H</sup> --@7- "**Outs"** <sup>j</sup> - - 7 6 X4d:: X4:

10

Statistics 5401 Lecture 38 December 7, 2005

Neither forward or backward procedures  $\cdots$ .  $\cdots$   $\cdots$  The contract of the contract of the contract of the contract of  $\blacksquare$  . The contract of the contract of the contract of the contract of the contract of the contract of the contract of the contract of the contract of the contract of the contract of the contract of the contract of the  $\mathbf{a}$   $\mathbf{b}$   $\mathbf{b}$   $\mathbf{a}$   $\mathbf{c}$   $\mathbf{d}$   $\mathbf{c}$   $\mathbf{d}$   $\mathbf{c}$   $\mathbf{d}$   $\mathbf{d}$   $\mathbf{c}$   $\mathbf{d}$   $\mathbf{d}$   $\mathbf{d}$   $\mathbf{d}$   $\mathbf{d}$   $\mathbf{d}$   $\mathbf{d}$   $\mathbf{d}$   $\mathbf{d}$   $\mathbf{d}$   $\mathbf{d}$   $\mathbf{d}$   $\mathbf{$  ,我们就是一个人的人,我们就是一个人的人,我们就是一个人的人,我们就是一个人的人,我们就是一个人的人,我们就是一个人的人,我们就是一个人的人,我们就是一个人的人 **一个人的**是,我们的人们就是一个人的人,我们就是一个人的人,我们就是一个人的人,我们就是一个人的人,我们就是一个人的人,我们就是一个人的人,我们就是一个人的人,

contractor formulational books used process. disas a contra della della che della contra della contra della contra della contra della contra della contra della contra della contra della contra della contra della contra della contra della contra della contra della con A specificate the street is a specific procedure to the street in the street of the street of the street of the street of the street of the street of the street of the street of the street of the street of the street of th .<br>that may check *more* subsets<br>forward and backward proce- $\mathbf{f}$  a multiple and  $\mathbf{f}$  and  $\mathbf{f}$  are all the set of  $\mathbf{f}$  and  $\mathbf{f}$  are all the set of  $\mathbf{f}$ t may check *more* subsets<br>ward and backward proce-<br>bedown algorithm the contract of the contract of the contract of the contract of the contract of the contract of the contract of d proce- $\blacksquare$  . The contract of the contract of the contract of the contract of the contract of the contract of the contract of the contract of the contract of the contract of the contract of the contract of the contract of the . . . . "

- , , , all variables "out". The contract of the contract of the contract of the contract of the contract of the  $\blacksquare$ : the contract of the contract of the contract of the contract of the contract of the contract of the contract of the contract of the contract of the contract of the contract of the contract of the contract of the c
- top. Use forward or backwards steps to add • or delete two variables, if you can 777 St. 1995 - Paul Leonard Contract Contract Contract Contract Contract Contract Contract Contract Contract Co
- s. However, this pair is <u>not</u> smallest F-to-delete to see if a var-<br>... rection, this ends up with the Subsequently, at every stage check the 7  F-to-delete to see if a var-<br>be removed <sup>6</sup> **一个人的人,我们也不能在这个人的人,我们也不能在这个人的人,我们也不能在这个人的人,我们也不能在这个人的人,我们也不能在这个人的人,我们也不能在这个人的人**,我们

od. They do have x5  $\frac{1f}{2}$  if so, remove the variable with - - @:

> . . . . . . . . . . . . . *.* <u>If not</u>, check the largest F-to-enter. If it indicates a variable should be added,<br>' F-to-enter. If - - - - -\_\_\_ <sup>7</sup> 7:77 T . . .  $\ddot{\phantom{a}}$

Otherwise, stop. ton and the contract of the contract of the contract of the contract of the contract of the contract of the co

### There is a "black box" macro  $\mathbb{R}^n$  and  $\mathbb{R}^n$  are the contract of the contract of the contract of the contract of the contract of the contract of the contract of the contract of the contract of the contract of the contract of the contract of dastepselect() that automates forward, similar to regression methods, such as G8 77" 7 --7--selection - You have to specif

Cmd> *dastepselect("y=place",.05) # .05 is alpha (required)*<br>Entering X5. Bonferronized P-value-to-enter = 4.849e-06<br>Entering X3. Bonferronized P-value-to-enter = 0.010115<br>Smallest Bonferronized P-value-to-enter = 0.42123 Variables selected: X3, X5

Cmd> dastepselect("y=place",.05,allin:T) # backward Removing X1. Bonferronized P-value-to-remove = 0.5611 Removing X2. Bonferronized P-value-to-remove = 0.26072 Removing X3. Bonferronized P-value-to-remove = 0.16834 Removing X4. Bonferronized P-value-to-remove = 0.17245 Largest Bonferronized P-value-to-remove = 0.019178 < 0.05 Variables selected: X5, X6

Cmd> dastepselect("y=place",.05,updown:T) # up-down, start up Entering X5. Bonferronized P-value-to-enter = 4.849e-06 Entering X3. Bonferronized P-value-to-enter = 0.010115 Largest Bonferronized P-value-to-remove = 0.010115 < 0.05 Smallest Bonferronized P-value-to-enter = 0.42123 > 0.05<br>Smallest Bonferronized P-value-to-enter = 0.42123 > 0.05 Variables selected: X3, X5

Cmd> dastepselect("y=place",.05,updown:T,allin:T) # start back Removing X1. Bonferronized P-value-to-remove = 0.5611 Removing X2. Bonferronized P-value-to-remove = 0.26072 Removing X3. Bonferronized P-value-to-remove = 0.16834 Removing X4. Bonferronized P-value-to-remove = 0.17245 Largest Bonferronized P-value-to-remove = 0.019178 < 0.05 Smallest Bonferronized P-value-to-enter = 0.17245 > 0.05 Variables selected: X5, X6 **Selects same as backward**

By default dastepselect() Bonferronizes, <sup>variables</sup> adjuste

=--86 mulvar.mac.txt:

13

Statistics 5401 Lecture 38 December 7, 2005

 $\sigma$  f  $\sigma$  -  $\sigma$  -  $\sigma$  -  $\sigma$  -  $\sigma$  -  $\sigma$  -  $\sigma$  -  $\sigma$  -  $\sigma$  +  $\sigma$  -  $\sigma$  +  $\sigma$  -  $\sigma$  +  $\sigma$  -  $\sigma$  +  $\sigma$  -  $\sigma$  -  $\sigma$  -  $\sigma$  -  $\sigma$  -  $\sigma$  -  $\sigma$  -  $\sigma$  -  $\sigma$  -  $\sigma$  -  $\sigma$  -  $\sigma$  -  $\sigma$  -  $\sigma$  -  $\sigma$  -  $\sigma$ The final is title aighter that beach actually as the first of the final control of the state of the state of t - - - - the coefficients of the memorials of the coefficients of the coefficients of the coefficients of the coefficients of the coefficients of the coefficients of the coefficients of the coefficients of the coefficients of the c Uspielse are all O . In the t case it is . [OUQIDON I II I - {I ] ) . D  $\mathcal{L}$  and  $\mathcal{L}$  are  $\mathcal{L}$  and  $\mathcal{L}$  and  $\mathcal{L}$  are  $\mathcal{L}$  and  $\mathcal{L}$  are  $\mathcal{L}$  and  $\mathcal{L}$  are  $\mathcal{L}$  and  $\mathcal{L}$  are  $\mathcal{L}$  and  $\mathcal{L}$  are  $\mathcal{L}$  and  $\mathcal{L}$  are  $\mathcal{L}$  and  $\mathcal{L}$  are a a constituiu a cheanglaich a cheanglacha an cheanglacha an cheanglacha an cheanglacha an cheanglacha an chea ou need a penalty which and a susual let **H** and **E** be the ra mana a mana a mana a Tabair a ta tsan a tsa a tsa a tsa a tsa a tsa a tsa a tsa a tsa a tsa a tsa a tsa a t variables, as in C or AIC. The contract of the contract of the contract of the variables, and the variables.  $\frac{1}{2}$  and  $\frac{1}{2}$  are  $\frac{1}{2}$  of  $\frac{1}{2}$  and  $\frac{1}{2}$  and  $\frac{1}{2}$  and  $\frac{1}{2}$  in the matrix of  $\frac{1}{2}$  and  $\frac{1}{2}$  in  $\frac{1}{2}$  in the matrix of  $\frac{1}{2}$ hypothesis and error matrices.<br>bles as in C or AIC

– ?logl Dvk

- In this problem<br>• L = likelihood computed under the  $E_{i,j}$ ,  $E_{j,j}$ ,  $E_{j,j}$  <sup>6</sup> - <sup>7</sup> <sup>B</sup> - <sup>7</sup> ukei =<br>estricti teletical that the presence of the "sut" Define lood computed under the contraction of the control of the contraction of the "out" Define contraction of the control of the contraction of the contraction of the contraction of the contraction of the contraction of the con usted" for the variables  $\bullet$   $\mathsf{E}_{\text{out}}$  =  $\mathsf{E}_{\text{out}}$  -  $\mathsf{E}_{\text{out}}$   $\mathsf{E}_{\text{out}}$   $\mathsf{E}_{\text{out}}$ buted under the the theory of the set of the set of the "out" befine the set of the set of the set of the set o<br>e means of the "out" Define means of the "out" Define the state of the state of the state of the state of the state of the state of the sta e "out" Define en de la provincia de la provincia de la provincia de la provincia de la provincia de la provincia de<br>La provincia de la provincia de la provincia de la provincia de la provincia de la provincia de la provin that are "in" by ANACOVA are the same  $\bullet$   $(H+E)_{J,J,I} =$  are in by ANACO vA are the same  $\bullet$   $(H+E)_{\text{JJ}}$  =
- $k = p(p+1)/2 + p + (g-1)q$  where  $q =$ <br>  $\frac{(1 + p)^{1/2} + (1 + p)^{1/2}}{2}$  $-$  . The set of  $\mathbb{R}^n$  is the set of the set of  $\mathbb{R}^n$  . The set of the set of the set of the set of the set of the set of the set of the set of the set of the set of the set of the set of the set of the set of t

 $\bigcup_{\alpha=1}^{\infty}$   $\bigcup_{\alpha=1}^{\infty}$   $\bigcup_{\alpha=1}^{\infty}$   $\bigcup_{\alpha=1}^{\infty}$   $\bigcup_{\alpha=1}^{\infty}$   $\bigcup_{\alpha=1}^{\infty}$   $\bigcap_{\alpha=1}^{\infty}$   $\bigcup_{\alpha=1}^{\infty}$   $\bigcap_{\alpha=1}^{\infty}$   $\bigcup_{\alpha=1}^{\infty}$   $\bigcap_{\alpha=1}^{\infty}$   $\bigcup_{\alpha=1}^{\infty}$   $\bigcup_{\alpha=1}^{\infty}$  <sup>8</sup> <sup>7</sup>  -

15

# results and the control of the control of the control of the control of the control of the control of the control of

<sup>8</sup> - <sup>8</sup> - 6 <sup>8</sup>  $\frac{1}{2}$  is also complex to the contract of the contract of predictors, screen() in MacAnova, that find the all subsate of uspickles for slocatfuse " out of all subsets of predictors,<br>night want to find the "best" out of <sup>8</sup> ets of predictors, < ли против по против по против по против по против по против по против по против по против по против по против ctors, he<br>:tors,<br>out of the contract of the contract of the contract of the contract of the contract of the contract of the contract of \_\_\_\_\_\_\_\_  $\sim$  . The contract of the contract of the contract of the contract of the contract of the contract of the contract of the contract of the contract of the contract of the contract of the contract of the contract of the co the contract of the contract of the contract of the contract of the contract of the contract of the contract of \_\_\_ ,<br>Of :

> $\blacksquare$  . The contract of the contract of the contract of the contract of the contract of the contract of the contract of the contract of the contract of the contract of the contract of the contract of the contract of the saad ts dafise uukst usu seess ku "kaat". The contract of the contract of the contract of the contract of the contract of the contract of the contract of the contract of the contract of the contract of the contract of the contract of the contract of the contract o ron conoradi ento, you \_\_\_\_  $\blacksquare$  . The contract of the contract of the contract of the contract of the contract of the contract of the contract of the contract of the contract of the contract of the contract of the contract of the contract of the <:  $\blacksquare$

- a substitute that is a substantial for **v**  $\blacksquare$  . The contract of the contract of the contract of the contract of the contract of the contract of the contract of the contract of the contract of the contract of the contract of the contract of the contract of the • The best subset  $\widetilde{\mathbf{x}} = [x^{(1)},...,x^{(q)}]$  is the ana with the least examificant welve of a MANIONIA Last statistic whather the  $\blacksquare$  . The contract of the contract of the contract of the contract of the contract of the contract of the contract of the contract of the contract of the contract of the contract of the contract of the contract of the and the contract of the contract of the contract of the contract of the contract of the contract of the contract of the contract of the contract of the contract of the contract of the contract of the contract of the contra - - - -  $\sim$   $\sim$   $\sim$ procedure in a provided a cold information <sup>9</sup> <sup>F</sup> <sup>D</sup> - - -  <sup>8</sup> ----the contract of the contract of the contract of the contract of the contract of the contract of the contract of \_\_\_\_\_\_\_\_ **District of the contract of the contract of the contract of the contract of the contract of the contract of the contract of the contract of the contract of the contract of the contract of the contract of the contract of t** the **In the contract of the contract of the contract of the contract of the contract of the contract of the contract of the contract of the contract of the contract of the contract of the contract of the contract of the contra**  $\mathbf{F}$  are a set of the state of the state of the state of the state of the state of the state of the state of the state of the state of the state of the state of the state of the state of the state of the state of the violation of H  $: \mu = \mu = ... = \mu$  , that  $\mathbf{r} = \mathbf{r} \cdot \mathbf{r} \cdot \mathbf{r} \cdot \mathbf{r} \cdot \mathbf{r}$ <sup>9</sup> VA test for the remaining<br>https:// **,我们就是一个人的人,我们就是一个人的人,我们就是一个人的人,我们就是一个人的人,我们就是一个人的人,我们就是一个人的人,我们就是一个人的人,我们**是一个人的人,  $\blacksquare$
- but you can suppress that by bonf:F. \_\_\_\_\_\_\_\_ The best subset is the one yielding the y bonf:F. • The best subset is the one yielding the<br>smallest estimated TBM or ECM e smallest estimated TDM or CCM **Contract Contract Contract Contract Contract Contract Contract Contract Contract Contract Contract Contract Co** ling the

14

Statistics 5401 Lecture 38 December 7, 2005

ke picking the best subset  $\qquad$  Let I = {i<sub>1</sub>, i<sub>2</sub>, ..., i<sub>q</sub>} be q "in" variable<br>predictor variables on the на производството на селото на селото на селото на селото на селото на селото на селото на селото на селото на ▲ Product Section 2014年1月11日 - 1995年1月11日 - 1997年1月11日 - 1997年1月11日 - 1997年1月11日 - 1997年1月11日 - 1997年1月11日 - 1 The research of "out" variable numbers so that edictor variables on the corresponding list e all 0. In that case it is together  $I \cup J = \{1, 2, ..., p\}.$  $\blacksquare$  . The contract of the contract of the contract of the contract of the contract of the contract of the contract of the contract of the contract of the contract of the contract of the contract of the contract of the

reed you heed a penalty which As usual let **H** and **E** be the MANOVA 的,我们也不能会有什么。""我们的,我们也不能会有什么?""我们的,我们也不能会有什么?""我们的,我们也不能会有什么?""我们的,我们也不能会有什么?""我们 <sup>8</sup> the contract of the contract of the contract of the contract of the contract of the contract of the contract of ANOVA<br>S

 $\begin{bmatrix} 0 & 0 & 0 \\ 0 & 0 & 0 \end{bmatrix}$ r a model with k parameters Let **E**, and (**H** + **E**) be the matrices الداري المستخدمات المستخدمات المستخدمات المستخدمات المستخدمات المستخدمات المستخدمات المستخدمات المستخدمات المستخدمات المستخدمات المستخدمات المستخدمات المستخدمات المستخدمات المستخدمات المستخدمات المستخدمات المستخدمات المستخ the second contract of the contract of the contract of the contract of the contract of the contract of the contract of the contract of the contract of the contract of the contract of the contract of the contract of the con  $\blacksquare$  .  $\blacksquare$  .  $\blacksquare$  .  $\blacksquare$  .  $\blacksquare$  . With similar definitions for <sup>7</sup> <sup>7</sup>  $\sim$  . The contract of the contract of the contract of the contract of the contract of the contract of the contract of the contract of the contract of the contract of the contract of the contract of the contract of the co the contract of the contract of the contract of the contract of the contract of the contract of the contract of  ${\sf E}^{}_{\rm f, j}, \; {\sf E}^{}_{\rm j, j}, \; {\sf E}^{}_{\rm j, j}$  $\mathbf{r}$  and  $\mathbf{r}$  and  $\mathbf{r}$ 

> <sup>&</sup>lt;

- 
- $(g-1)q$  where  $q =$   $(h+L)_{J,J}$   $(h+L)_{J,J}$   $(h+L)_{I,J}$   $(h+L)_{I,J}$  $(H+E)_{1,1} = (H+E)_{1,1}(H+E)_{1,1}^{-1}(H+E)_{1,1}$  $\mathbf{H} = \mathbf{H} \times \mathbf{H}$  defined by the set of the set of the set of the set of the set of the set of the set of the set of the set of the set of the set of the set of the set of the set of the set of the set of the set of

555 September 2005 September 2005 September 2005 September 2005 September 2005 September 2005 September 2005 S  $\mathbf{z} = \mathbf{z} \cdot \mathbf{z}$  , and the contract of the contract of the contract of the contract of the contract of the contract of the contract of the contract of the contract of the contract of the contract of the contract of

doesn't appear to work det(**E**) = det(**E<sub>II</sub>)×det(E<sub>JJI</sub>)**  : <sup>7</sup> K Pd7KK PfP 7KK P f P 7 1990年,1990年,1990年,1990年,1990年,1990年,1990年,1990年,1990年,1990年,1990年,1990年,1990年,1990年,1990年,1990年,1990年,1990年,1 . . . . . . . . . . . . . . . . <del>.</del>  $\overline{\phantom{a}}$ 

Statistics 5401 Lecture 38 December 7, 2005

**Fact**: Except for an additive constant that  $\;$  Since log(det(**H**+**E**)) does not doesn't depend on q,

$$
-2 log L = N{log(det(E_{1,1})) + log(det((H+E)_{1,1}))} = N{log(det(E_{1,1})) + 2k
$$
  
\n
$$
N{log(det(E_{1,1})) + log(det((H+E)_{1,1}))} = N{log(det(E_{1,1})) + 2k
$$
  
\n
$$
log(det(H+E)) - log(det((H+E)_{1,1}))
$$
  
\n
$$
-2 log(det((H+E)_{1,1})) + 2k
$$
  
\n
$$
gives the same ordering.
$$
  
\n
$$
And, since
$$
  
\n
$$
det(F) = det(F)/det(F)
$$

**H** and the contract of the contract of the contract of the contract of the contract of the contract of the contract of the contract of the contract of the contract of the contract of the contract of the contract of the co

 $k = p(p+1)/2 + p + (q-1)q$ 

- p(p+1)/2 = number of parameters in  $\Sigma$
- $p$  = number of parameters in grand using  $\qquad \qquad$
- $(g-1)q =$  number of parameters to<br> $g(x) = \frac{q(1-q)(q-1)(q-1)}{q-1}$  -174 - number of parameters to<br>naracterize all contrasts of group But log(det((H+E)<sub>J,J,I</sub>)) e e e de la la la constatución de la constatución de la constatución de la constatución de la constatución de racterize all contrasts of group But log(det((**H+E**)<sub>J,J,I</sub>)) - log( s to<br>group

a de la constancia de la constitución de la constitución de la constitución de la constitución de la constitució or an additive constant that  $\;$  Since log(det( $H$ +F)) does not depend on I  $\;$ 

 $\frac{1}{2}$  log L =  $N\{log(det(E_{1.})) - log(det((H+E)_{1.}))\} + 2k$ 

 $\begin{bmatrix} 1 \end{bmatrix}$   $\begin{bmatrix} 2 \end{bmatrix}$   $\begin{bmatrix} 3 \end{bmatrix}$   $\begin{bmatrix} 4 \end{bmatrix}$   $\begin{bmatrix} 4 \end{bmatrix}$   $\begin{bmatrix} 4 \end{bmatrix}$   $\begin{bmatrix} 4 \end{bmatrix}$   $\begin{bmatrix} 4 \end{bmatrix}$   $\begin{bmatrix} 4 \end{bmatrix}$   $\begin{bmatrix} 4 \end{bmatrix}$   $\begin{bmatrix} 4 \end{bmatrix}$   $\begin{bmatrix} 4 \end{bmatrix}$   $\begin{bmatrix} 4 \end{bmatrix}$  dives the same ordering the control of the same ordering the same ordering the control of the control of the c

> the contract of the contract of the contract of the contract of the contract of the contract of the contract of **一个人的**是,我们的人们就是一个人的人,我们就是一个人的人,我们就是一个人的人,我们就是一个人的人,我们就是一个人的人,我们就是一个人的人,我们就是一个人的人,

$$
\det(E_{1,1}) = \det(E)/\det(E_{1,1,1})
$$

the contract of the contract of the contract of the contract of the contract of the contract of the contract o

dKPK"P? 7KK PfPd7K P7KK P f P

  $\overline{1}$ .  $\overline{1}$   $\overline{1}$   $\overline$ using  $\blacksquare$ ,我们就是一个人的人,我们就是一个人的人,我们就是一个人的人,我们就是一个人的人,我们就是一个人的人,我们就是一个人的人,我们就是一个人的人,我们就是一个人的人

 $N\{log(det((H+E)_{j,j,l})) - log(det(E_{j,j,l}))\} + 2k$ 

 $\frac{1}{2}$   $\frac{1}{2}$  ze all contrasts of group But log(det((H+E)<sub>J,J,I</sub>)) - log(det(E<sub>J,J,I</sub>)) is Experimental control of the control of the control of the control of the control of the control of the control of PP **DESCRIPTION AND RESIDENTS**  is sai I bei saiffean an ceann a duinead. <sup>9</sup> ll fan taating iikatkan tha iianishiga **Britain Community Community Community** the contract of the contract of the contract of the contract of the contract of the contract of the contract of the contract of the contract of the contract of the contract of the contract of the contract of the contract of the contract of " The contract of the contract of the contract of the contract of the contract of the contract of the contract of for the variables in set  $\mathsf I$ 

17 Statistics 5401 Lecture 38 December 7, 2005 Statistics 5401 Lecture 38 December 7, 2005

Macro dascreen() in the new version of mulvar.mac.txt computes the r D

 $N\{log(det(E_{11})) - log(det((H+E)_{11}))\} + 2k$ and particular than the start and start and the second of the start of the start of the start of the start of t modified AIC criterion and the state of the state of the state of the state of the state of the state of the s 

Cmd> dascreen("y=place") component: subsets<br>Set 1 Set 1 Set 2 Set 3 Set 4 Set 5 (1) 2 1 3 2 1  $(2)$  3 3 4 4 2 (3) 4 4 5 5 3 (4) 5 5 6 6 4 (5) 6 6 0 0 5 (6) 0 0 0 0 6 component: criterion<br>Set 1 Set Set 1 Set 2 Set 3 Set 4 Set 5<br>-2.4976 -2.4843 -0.40562 1.0535 1.6527  $-0.40562$ 

In the output, o is just a filler. The state of the control of the state of the state of the state of the state of the state of the state of the state of the state of the state of the state of the state of the state of the

Component criterion contains the AIC and the component criterion contains the AIC and the component of the conta values  $\mathbf{D}$  and  $\mathbf{D}$  and  $\mathbf{D}$  are  $\mathbf{D}$  and  $\mathbf{D}$  and  $\mathbf{D}$  are  $\mathbf{D}$  and  $\mathbf{D}$  and  $\mathbf{D}$  are  $\mathbf{D}$  and  $\mathbf{D}$  and  $\mathbf{D}$  are  $\mathbf{D}$  and  $\mathbf{D}$  and  $\mathbf{D}$  are  $\mathbf{D}$  and  $\mathbf{D}$  and

ion of  $\qquad$  Note that {x3, x5} and {x5, x6} are not the modified assess the Finant arts begad as AIC La  $f \circ \alpha$  -  $f \circ f$  is  $\alpha$  is  $f$  if  $\alpha$  is a smaller  $f$  is a smaller  $f$  is a smaller  $f$  is a smaller  $f$  is a smaller  $f$  is a smaller  $f$  is a smaller  $f$  is a smaller  $f$  is a smaller  $f$  is a smaller  $f$  is a smalle  $\begin{bmatrix} 1 \end{bmatrix}$  + 2k increasing AIC Dischably a bequire - I non-empty sets I benalty term is needed. 7 a viz Gregoriano de Santo de Santo de Santo de Santo de Santo de Santo de Santo de Santo de Santo de Santo d  $\mathbf{u}$  . The contract of the contract of the contract of the contract of the contract of the contract of the contract of the contract of the contract of the contract of the contract of the contract of the contract of th  $\blacksquare$ <u>Design and the contract of the contract of the contract of the contract of the contract of the contract of the contract of the contract of the contract of the contract of the contract of the contract of the contract of th</u> the contract of the contract of the contract of the contract of the contract of fact, they are 13<sup>th</sup> and 16<sup>th</sup> in order of IC In the set of the set of the set of the set of the set of the set of the set of the set of the set of the s<br>The set of the set of the set of the set of the set of the set of the set of the set of the set of the set of <br> : Thosasty a hoavior the contract of the contract of the contract of the contract of the contract of the contract of the contract o the contract of the contract of the contract of the contract of the contract of the contract of the contract o  $\blacksquare$ 

Another wau to proceed is for each  $\mathfrak{a}$  =  $\qquad$  I used jackknife() to estimate TPM 1, 2, ..., q-1, to find the subset of size q assuming equal prior probabli<br>Tring the state of the subset of the set of the set of the set of the set of the set of the set of the set of with the largest P-value of the Wilk's<br> $\begin{array}{ccc}\n\frac{3}{5} & \frac{5}{7PM} = 0.44861 \\
\frac{3}{5} & \frac{5}{7PM} = 0.44861 \\
\frac{3}{5} & \frac{7PM}{TPM} = 0.44861\n\end{array}$ alalistis that tast the the senation of the conduction of the conduction of the conduction of the conduction of the conduction of the conduction of the conduction of the conduction of the conduction of the conduction of th # G Minimizing TPM suggests {x , x } which "out" variable adjusted means in a served as a 45 f  $T_{\rm DM}^{\rm DM}$  = 0.48472 served and a served and a served and a served and a served and a served and a served and a served and a served and a served and a served and a ser <sup>E</sup> <sup>D</sup> <sup>9</sup> <sup>F</sup> <sup>D</sup> <sup>8</sup> 6 -covariates. d means in a  $\frac{2}{3}$  a 45 f  $\frac{1}{2}$  means in a  $\frac{2}{3}$  means  $\frac{2}{3}$  means  $\frac{2}{3}$  means  $\frac{2}{3}$  means  $\frac{2}{3}$  means  $\frac{2}{3}$  means  $\frac{2}{3}$  means  $\frac{2}{3}$  means  $\frac{2}{3}$  means  $\frac{2}{3}$  means  $\frac{2}{3}$  :<-<----

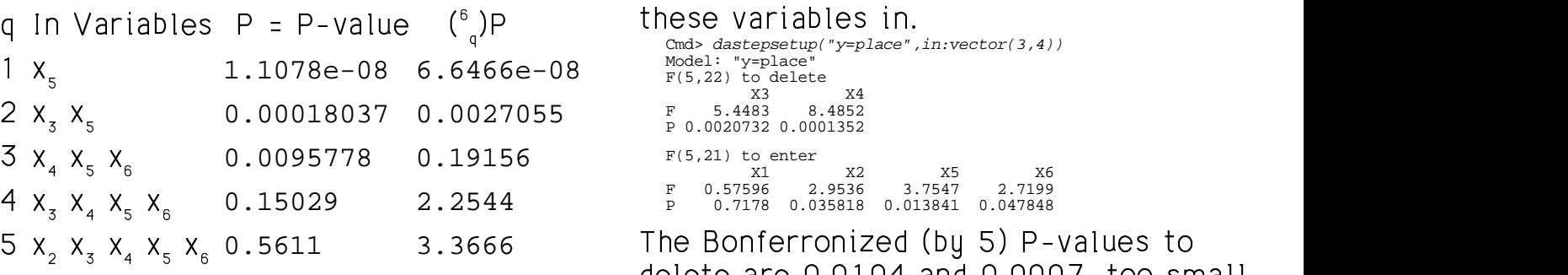

 $\mathbf{f}_{\text{total}}$  -  $\mathbf{f}_{\text{total}}$  -  $\mathbf{f}_{\text{total}}$  -  $\mathbf{f}_{\text{total}}$  -  $\mathbf{f}_{\text{total}}$  -  $\mathbf{f}_{\text{total}}$  -  $\mathbf{f}_{\text{total}}$  -  $\mathbf{f}_{\text{total}}$  -  $\mathbf{f}_{\text{total}}$  -  $\mathbf{f}_{\text{total}}$  -  $\mathbf{f}_{\text{total}}$  -  $\mathbf{f}_{\text{total}}$  -  $\mathbf{f}_{\text{total}}$  -  $\mathbf{f}_{\text{total}}$ It is useless be under Deafersen in the the UNICLE OF U.UTUH OIN U.UUU ----

Statistics 5401 Lecture 38 December 7, 2005

, for each q = i used jackknife() to estimate TPM 1 to find the subset of sine s assuming equal prior probabilities.  $\blacksquare$  and the contract of the contract of the contract of the contract of the contract of the contract of the contract of <sup>H</sup> \$ <sup>&</sup>gt; e and the contract of the contract of the contract of the contract of the contract of the contract of the contract of the contract of the contract of the contract of the contract of the contract of the contract of the cont \* \*

Ins

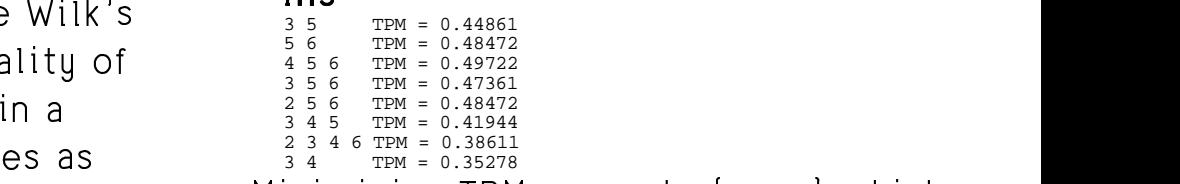

 $\frac{1}{4}$  will  $\frac{1}{4}$ <sup>8</sup> the contract of the contract of the contract of

 $\frac{1}{2}$  ize  $\alpha$ . Was not found by any other method. You dastepsetup() to start with the contract of the contract of the contract of the contract of the contract of the contract of the contract of

```
Cmd> dastepsetup("y=place",in:vector(3,4))
Model: "y=place"
F(5,22) to delete
 X3 X4
F 5.4483 8.4852
P 0.0020732 0.0001352
 X1 X2 X5 X6
F 0.57596 2.9536 3.7547 2.7199
```
5 x x x x 0.5611 3.3666 The Bonferronized (by 5) P-values to <sup>8</sup> \$ <sup>H</sup> , to delete. The smallest Bonferronized ize a stranise methods can't improve on The Bonterronized (by 5) P-values to<br>delete are 0.0104 and 0.0007 too small ta dalata The executed Denforment ad A STAR AND RESIDENCE A REPORT OF THE CONTRACT OF THE CONTRACT OF THE CONTRACT OF THE CONTRACT OF THE CONTRACT O  $\blacksquare$  $-$ values to alues to<br>7 too small \_\_\_\_\_\_ and the contract of the contract of the contract of the contract of the contract of the contract of the contract of the contract of the contract of the contract of the contract of the contract of the contract of the contra the contract of the contract of the contract of the contract of the contract of the contract of the contract of (by 4) P-value to enter is  $0.0554 > .05$ . <sup>6</sup> <sup>j</sup>  $> 0.05.$  5 - 5 -6 - $\blacksquare$ 

22

Statistics 5401 Lecture 38 December 7, 2005

Statistics 5401 Lecture 38 December 7, 2005

## Use of Canonical Variables there are never more than  $q = 1$  non-

21

Osarskim se starell anneben ef lime a ang kimaliana ng khanyang kalangan at ang pangalang ng mga magalang ng mga magalang ng magalang ng magalang n aifi an dissolution batter than the community of the control of the control of the control of the control of t <sup>6</sup> - --- <sup>6</sup> ---<sup>C</sup> <sup>D</sup> <sup>E</sup> FDTRkUkXTRVRWXRZS:

<sup>&</sup>gt;

 $\hat{z}$  =  $\hat{u}$  **x**, where  $\hat{u}$  is eigenvector i of computation <u>does not use prior pr</u> The MANOVA canonical variables are matrix E.  $\blacksquare$ 

- The F from an ANOVA on  $z_1$  is the larg-<br>• The F from an ANOVA on  $z_1$  is the largsat sosible of one linear sombination. There is a some la situation @ from an ANOVA on z, is the larg-<br> $\mathsf{P} = \mathsf{L}_{1 \leq j \leq g} \mathsf{P}_j(\mathbf{x}_j - \mathbf{x}) (\mathbf{x}_j - \mathbf{x})$ ANOVA on  $\hat{z}_1$  is the larg-<br> $\mathsf{H} = \sum_{1 \leq j \leq g} \mathsf{\Gamma}_j (\mathsf{X}_j - \mathsf{X}) (\mathsf{X}_j - \mathsf{X})$
- The F from an ANOVA on  $z<sub>2</sub>$  is the stample group mean vectors in uncorrelated with z . And so on ... .  $\overline{x} = N^{-1} \sum \overline{x} = N^{-1} \sum \cdot n \overline{x}$ . N =  $\sum n$ largest for any linear combination and the internet and the line of the line of the line of the line of the li וביתות ווות ווותובים והרווח ביותר המודרת המודרת המודרת המודרת המודרת המודרת המודרת המודרת המודרת המודרת המודרת

This is a little size less is saint to few ... . the speed sees useter ... expected to the contract contract to the contract of the contract of the contract of the contract of the contract of the contract of the contract of the contract of the contract of the contract of the contract of the contr milar in spirit to for- is the <u>grand mean</u> vector.<br>riable selection 

23

24

 $\blacksquare$ : the contract of the contract of the contract of the contract of the contract of the contract of the contract of the contract of the contract of the contract of the contract of the contract of the contract of the c

of Canonical Variables There are never more than g - 1 non- $\mathbf{r}$  and  $\mathbf{r}$  are the set of the set of the set of the set of the set of the set of the set of the set of the set of the set of the set of the set of the set of the set of the set of the set of the set of the set  $f(x) = \frac{1}{\sqrt{2}} \int_{0}^{x} [f(x) - f(x)] dx$  $-1$  nonjP

 . The contract of the contract of the contract of the contract of the contract of the contract of the contract of the contract of the contract of the contract of the contract of the contract of the contract of the contrac <sup>6</sup>  $\frac{1}{2}$  iables can clas-canonical variables, so when  $p > g - 1$ , ■ 我们的人们的人们,我们的人们就会在这里,我们的人们的人们,我们的人们就会在这里,我们的人们的人们,我们的人们就会在这里,我们的人们的人们,我们的人们就会在这 ■ 我们的人们的人们,我们的人们就会在这里,我们的人们的人们,我们的人们就会在这里,我们的人们的人们,我们也不会在这里,我们的人们的人们,我们也不会在这里,我们  $\blacksquare$  and  $\blacksquare$  and  $\$  $\frac{1}{2}$   $\frac{1}{2}$  Fraction contract to find the upon already have dimension reduction.  $\bullet$  by a set of the set of the set of the set of the set of the set of the set of the set of the set of the set of the set of the set of the set of the set of the set of the set of the set of the set of the set of the se  $\mathcal{L}$  $\sim$  . The contract of the contract of the contract of the contract of the contract of the contract of the contract of the contract of the contract of the contract of the contract of the contract of the contract of the co — н, народни постани.<br>См. также 1 and  $\sim$  $\frac{1}{2}$ :<br>1990 : Carlo Carlo Carlo (n. 1980)<br>1990 : Carlo Carlo (n. 1990)

Deell Contract MANOVA concrete variables as the basis UVA Canonical Variables. The the makes some sense to use the first few that the first few that the matter of t MANOVA *canonical variables* are for classification, even though their -- L 6 **x**, where  $\hat{\mathsf{u}}_{\text{j}}$  is eigenvector  $\text{j}$  of  $\begin{array}{c}$  computation <u>does not use prior probabi-</u>  $\overline{\phantom{a}}$ <sup>9</sup> VA canonical variables as the basis<br>assification, even though their the contract of the contract of ---- $\sim$  . The contract of the contract of the contract of the contract of the contract of the contract of the contract of the contract of the contract of the contract of the contract of the contract of the contract of the co  $\blacksquare$  . The contract of the contract of the contract of the contract of the contract of the contract of the contract of the contract of the contract of the contract of the contract of the contract of the contract of the <sup>8</sup>  $\frac{1}{1}$ .  $\frac{1}{1}$ . records the contract of the contract of the contract of the contract of the contract of the contract of the con  $\frac{1}{2}$  . The contract of the contract of the contract of the contract of the contract of the contract of the contract of the contract of the contract of the contract of the contract of the contract of the contract of t

 $\mathbf{A} \cdot \mathbf{B}$ 

 $H = \sum_{\alpha} n(\overline{\mathbf{x}} - \overline{\mathbf{x}})(\overline{\mathbf{x}} - \overline{\mathbf{x}})'$ Player and the contract of the contract of the contract of the contract of the contract of the contract of the

le of any linear combination. Where  $\{n\}$  are sample sizes and  $\{\overline{\mathbf{x}}\}$ om an ANOVA on  $\hat{z}_2$  is the sample group mean vectors in the sample of the sample and  $\hat{z}_2$  is the sample sample and inear combination training sample, and  $OVA$  on  $Z_{\text{S}}$  is the sample group mean vectors in the  $\overline{\mathbf{x}}$  <sup>Z</sup> the contract of the contract of the contract of the contract of the contract of the contract of the contract of

$$
\overline{\overline{\mathbf{x}}} = N^{-1} \sum_{j} \sum_{i} \mathbf{x}_{ij} = N^{-1} \sum_{1 \leq j \leq g} n_{j} \overline{\mathbf{x}_{j}}, N = \sum_{j} n_{j}
$$

Define  $\hat{p}_j = n_j/N$ , the sample proportions, The identities  $\hat{p}_j = \hat{p}_j/\hat{p}_j$  <sup>7</sup> dNbE-bebK- -- b"- -- PK- -- b"- -- Pl: •  $H = N\widetilde{B}$  $\mathbf{A} = \nabla \cdot \hat{\mathbf{A}} \cdot \nabla \cdot \nabla \cdot \nabla \cdot \hat{\mathbf{A}}$ 

• 
$$
\overline{\mathbf{X}} = \sum_{1 \leq j \leq g} \hat{p}_j \overline{\mathbf{X}_j}
$$

 hen sampling from a mixture,  $\hat{p_j}$  is an  $\overline{p_j}$  to generate good linear hear  $\overline{p_j}$ 

Let  $\{\widetilde{u}\}\$  be the relative eigenvectors of  $\widetilde{B}$   $\bullet$   $\widetilde{X}$   $\equiv$   $\sum_{1\leq j\leq g}P_jX_j$  (weighted ave.  $\mathbf{D}_s \equiv \sum_{1 \leq i \leq n} \mathbf{P}_i(\mathbf{X}_i - \mathbf{X}^{(n)}) (\mathbf{X}_i - \mathbf{X}^{(n)})$  $S_{\alpha\beta} = f^{-1}E$ . Then  $\widetilde{u} = K\widehat{u}$ . with  $K = \sqrt{N - g}$ .  $\mathbf{u} = \mathbf{u} \cdot \mathbf{u}$  at  $\mathbf{u} = \mathbf{u} \cdot \mathbf{u} \cdot \mathbf{u}$ E. Then  $\widetilde{\mathbf{u}} = K \widehat{\mathbf{u}}$ .  $\mathbf{v}_p = \sum_{1 \leq j \leq g} \mathbf{p}_j(\mathbf{x}_j - \mathbf{x}^T)(\mathbf{x}_j - \mathbf{x}^T)$  $\blacksquare$ 

 $\widetilde{Z}_j = \widetilde{\mathbf{u}}_j \mathbf{x} = K \widehat{Z}_j$  is a multiple of the  $\widetilde{Z}_j = \begin{bmatrix} 1 & 1 & 1 \\ 0 & 1 & 1 \\ 0 & 0 & 0 \end{bmatrix}$  when  $p_1 = p_2 = ... = p_n = 1/g$  are equal to  $\widetilde{Z}_j = \widetilde{Z}_j$ MANOVA canonical variable  $z = u \times$  so the state  $\begin{bmatrix} 1 & 1 & 2 \end{bmatrix}$ , where  $\begin{bmatrix} 2 & 1 \end{bmatrix}$  is the state  $\begin{bmatrix} 3 & 1 \end{bmatrix}$  $\mathbf{b}$  by the state  $\mathbf{b}$  by the state  $\mathbf{b}$  by the state  $\mathbf{b}$  by the state  $\mathbf{b}$  -  $\hat{\mathbf{u}}$  'x so  $\infty$  $\widetilde{Z}$  contains the same information about  $\begin{bmatrix} \mathbf{b} & -\sqrt{1+\mathbf{b}} & \sqrt{1+\mathbf{b}} & \sqrt{1+\mathbf{b}} \\ \sqrt{1+\mathbf{b}} & \sqrt{1+\mathbf{b}} & \sqrt{1+\mathbf{b}} & \sqrt{1+\mathbf{b}} \end{bmatrix}$ the differences between groups as is where  $\mathsf{x} = \frac{1}{9} \sum_{1 \leq j \leq g} \frac{1}{2}$ b: A series of the series of the series of the series of the series of the series of the series of the series

Statistics 5401 Lecture 38 December 7, 2005

 $\blacksquare$  The identities  $\blacksquare$ 

• 
$$
\overline{\overline{X}} = \sum_{1 \leq i \leq g} \widehat{p}_i \overline{X}_j
$$
  
\n•  $\widetilde{B} = \sum_{1 \leq i \leq g} \widehat{p}_i (\overline{X}_i - \overline{\overline{X}})(\overline{X}_j - \overline{\overline{X}})' = H/N$ 

When complies from a mixtume of is an  $\{D\}$  to generate good linear compliations. euggest bow to use prior probabilities :

e of prior probability  $\overline{D}$  , and the complication probabilities  $\overline{p}_1, \dots, \overline{p}_a,$  define For prior probabilities p., ..., p , define that in the set of the set of the set of the set of the  $\sim$  $\blacksquare$ 

of 
$$
\widetilde{B}
$$
  $\bullet \ \overline{X}^{(p)} \equiv \sum_{1 \leq j \leq g} p_j \overline{X_j}$  (weighted ave. of  $\overline{X_j}$ 's)  
 $\bullet \ B_n \equiv \sum_{1 \leq j \leq g} p_j (\overline{X_j} - \overline{X}^{(p)}) (\overline{X_j} - \overline{X}^{(p)})'$ 

 $\text{Complex}$  Then compute linear combinations<br> $\text{Complex}$  $\overline{C}$  onclusion •  $\mathbf{u}_{i}^{(p)}$  = eigenvector of  $\mathbf{B}_{p}$  relative to  $\mathbf{S}_{p,q}$  $\sim$  by the state of the state of the state of the state of the state of the state of the state of the state of the state of the state of the state of the state of the state of the state of the state of the state of the s  $\overset{(p)}{=}$  or any order of  $\mathbf R$  rolative to  $\mathbf C$  relative to  ${\sf S}$  , where  $(\mathsf{p})$   $\mathsf{p} \cdot \mathsf{p}$  $(n)$ ,  $(n)$ 

$$
Z_j^{(p)} = \mathbf{u}_j^{(p)} \mathbf{X}
$$

of the  
\n
$$
\hat{z}_j = \hat{u}_j'x
$$
, so When  $p_1 = p_2 = ... = p_g = 1/g$  are equal,  
\n
$$
B_p = (1/g)\sum_{1 \le i \le g}(\overline{x}_j - \overline{\overline{x}}^{(p)})(\overline{x}_j - \overline{\overline{x}}^{(p)})'
$$

 6 -K6 where  $\overline{\mathbf{X}}^{\text{top}}$  = (1/g) $\Sigma$  .  $\overline{\mathbf{X}}$  is the average of the data). In this case, when  $n = n = ...$  $= n$ ,  $\overline{\mathbf{x}}^{\pi_{(p)}} = \overline{\mathbf{x}}$ ,  $B = \widetilde{B}$ .  $= \widetilde{B}$ .

26

Statistics 5401 Lecture 38 December 7, 2005

 ? d" :!#8 The modeling I am using in class to the community of the community of the community of the community of the community of the community of the community of the community of the community of the community of the community of The u define  $B = \sum (u - \overline{u})(u - \overline{u})'$  which includes no weighting by prior probabi-<br>lities - and the contract of the contract of the contract of the contract of the contract of the contract of the contract of 

25

Even when  $p_1 = p_2 = ... = p_n = 1/q$ , **B** as  $\sim$  f 1  $\ell$   $\sim$  $\mathbf{A}$ , final bana different from  $\mathbf{B}$  by a factor ,我们就是一个人的人,我们就是一个人的人,我们就是一个人的人,我们就是一个人的人,我们就是一个人的人,我们就是一个人的人,我们就是一个人的人,我们就是一个人的人 ,我们就是一个人的人,我们就是一个人的人,我们就是一个人的人,我们就是一个人的人,我们就是一个人的人,我们就是一个人的人,我们就是一个人的人,我们就是一个人的人 ,我们就是一个人的人,我们就是一个人的人,我们就是一个人的人,我们就是一个人的人,我们就是一个人的人,我们就是一个人的人,我们就是一个人的人,我们就是一个人的人 and the contract of the contract of the contract of the contract of the contract of the contract of the contract of the contract of the contract of the contract of the contract of the contract of the contract of the contra **一个人的**是,我们的人们就是一个人的人,我们就是一个人的人,我们就是一个人的人,我们就是一个人的人,我们就是一个人的人,我们就是一个人的人,我们就是一个人的人,  $\blacksquare$